# RPLUGIN.ECONOMETRICS: PAKET *GRAPHICAL USER INTERFACE OPEN SOURCE* UNTUK ANALISIS RUNTUN WAKTU MENGGUNAKAN PERANGKAT LUNAK R

Dedi Rosadi Adi Marhadi

Program Studi Statistika, FMIPA UGM *Email: dedirosadi@ugm.ac.id, a.marhadi@gmail.com*

## *ABSTRACT*

*R (R Development Core Team, 2009) is one of the open source software that is popular and has become "lingua franca" or standard language for the purposes of computing the current statistics. In this paper, will be introduced and discussed RcmdrPlugin.Econometrics package (Rosadi, Marhadi and Rahmatullah, 2009), which is a GUI version (Graphical User Interface) of R for the purposes of econometric analysis or time series. RcmdrPlugin.Econometrics package is an additional menu (plug-in) which provided for the R Commander, which is the most popular GUI of R. To illustrate the design philosophy of this package, provided also illustrate the usage of the RcmdrPlugin.Econometrics package for the exponential smoothing.*

*Keywords: R Commander Plug-in, Open Source, Tcl/Tk*

### *ABSTRAK*

*R (R Development Core Team, 2009) merupakan salah satu software open source yang terpopuler dan telah menjadi "lingua franca" atau bahasa "standar" untuk keperluan komputasi statistika saat ini. Dalam tulisan ini, akan dikenalkan dan dibahas paket RcmdrPlugin.Econometrics (Rosadi, Marhadi dan Rahmatullah, 2009), yang merupakan versi GUI (Graphical User Interface) dari R untuk keperluan analisa ekonometri atau runtun waktu. Paket RcmdrPlugin.Econometrics merupakan suatu menu tambahan (plug-in) yang disediakan untuk R Commander, yang merupakan GUI terpopuler dari R. Untuk menggambarkan filosofi dari desain paket ini, diberikan pula ilustrasi pengunaan paket RcmdrPlugin.Econometrics untuk keperluan analisa penghalusan eksponensial (exponential smoothing).*

*Kata kunci: R Commander Plug-in, Open Source, Tcl/Tk*

R merupakan salah satu *software open source* yang terpopuler dan telah menjadi bahasa "standar" untuk keperluan komputasi statistika saat ini. Banyak keunggulan yang ditawarkan oleh *software* ini, misalnya bersifat *multiplatforms*(tersedia untuk sistem operasi Windows, Linux, Macintosh dan Unix), reliabilitas dari*software* yang baik, ketersediaan *update* dan *library* yang lengkap, fasilitas *help* untuk *user* yang bersifat *free of charge*, dan lain-lain.

R yang telah dikenal dalam versinya yang sekarang ini (versi terakhir per 18 Oktober 2009 adalah 2.9.2, *prerelease* versi 2.10.0) merupakan suatu sistem analisa statistika yang relatif lengkap. Versi paling awal R dibuat tahun 1992 di Universitas Auckland, New Zealand oleh Ross Ihaka dan Robert Gentleman (yang menjelaskan asal muasal akronim nama R untuk software ini). Pada awalnya R dikembangkan menggunakan bahasa *LISP* dan diimplementasikan berdasarkan sistem semantik bahasa *Scheme* di bawah sistem operasi Macintosh. Saat ini source code kernel R dikembangkan oleh R Core Team, yang beranggotakan sejumlah statistisi dari berbagai penjuru dunia [1], dan oleh masyarakat statistisi di seluruh penjuru dunia yang memberikan kontribusi berupa kode, melaporkan *bug* dan membuat dokumentasi untuk R. R bersifat *multiplatforms*, dengan file instalasi binary/file *source tarball* tersedia untuk sistem operasi Windows, Mac OS, Mac OS X, Free BSD, NetBSD, Linux, Irix, Solaris, AIX dan HPUX.

Fungsionalitas dan kemampuan dari R sebagian besar diperoleh dari *Add-on packages/library*. Suatu *library* adalah kumpulan perintah atau fungsi yang dapat digunakan untuk melakukan analisa tertentu (mirip dengan *Toolbox* dalam MATLAB). Instalasi standar dari R memuat berbagai *library* dasar seperti *stats, graphics, utils, datasets* dan *base*. Diluar *library-library* dasar ini, terdapat sejumlah besar *library* hasil kontribusi dari pengguna R. Daftar semua library yang tersedia dapat diakses dari *link download* CRAN pada alamat http://cran.rproject.org/.

Untuk keperluan analisa runtun waktu atau ekonometri, telah tersedia cukup lengkap paket atau library dari R (lihat *taskviews Econometrics, Finance* dan *Time Series* pada CRAN) dengan interaksi berupa R-CLI/ *Command Line Interface*. Akan tetapi, untuk keperluan pengajaran, penggunaan R-CLI dirasakan kurang *user friendly* dan relatif sulit untuk digunakan dibandingkan dengan paket komersial ekonometri sejenis yang telah memiliki GUI yang baik (seperti *software Eviews*). Dalam tulisan ini, akan dikenalkan dan dibahas paket RcmdrPlugin.Econometrics [2], yang merupakan pengembangan terbaru versi GUI dari R untuk keperluan analisa ekonometri atau runtun waktu.

## R-GUI

Interaksi utama dengan R menggunakan CLI (*Command Line Interface*) yang membuat banyak *user* merasa lebih sulit mempelajarinya jika dibandingkan dengan mempelajari *software* statistika dengan menu GUI. Untuk itu, beberapa kalangan statistikawan berusaha mengembangkan versi GUI dari R, dan saat ini telah tersedia menu *Point and Click GUI* berikut [3].

*R-commander* merupakan *library* tambahan pada R untuk memfasilitasi interaksi GUI bagi analisa statistika dasar. Dikembangkan oleh John Fox dari Department of Sociology, Mc. Master University. Tersedia untuk versi OS linux dan Windows [4].

*R-Sciviews*[3] merupakan versi *GUI alternative* dari Rcommander. GUI ini dikembangkan oleh Philippe Grosjean dan Eric Lecoutre. *Interface*-nya dapat melakukan analisa statistika dasar yang berdasarkan perintah-perintah dalam R-commander tetapi tersedia untuk versi OS windows.

*JGR* merupakan versi GUI yang dibangun menggunakan bahasa Java atau disebut dengan R GUI Interface using Java [5]. Memberikan *interface* yang sangat mirip dengan R versi windows, namun dengan beberapa kelebihan seperti kemudahan dalam browsing objects dalam direktori kerja, hingga saat ini hanya berjalan dalam versi OS windows.

#### Tcl/Tk dan Paket R tcltk

Tcl (singkatan dari *Tool Command Language*) merupakan salah satu bahasa pemrograman *open source* dan bersifat *multiplatforms*, dapat berjalan di bawah sistem operasi Unix (Linux dan non-Linux), MacOS, Windows 95/ 98/NT/2000/XP/Vista, sistem PDA dan lain-lain. Pada awalnya, Tcl dibuat sebagai bahasa perintah untuk keperluan *computer aided design* (CAD). Interpreter Tcl dibangun menggunakan bahasa C, dan secara struktur dapat dipandang mirip dengan bahasa LISP/Scheme dan memiliki kemampuan melakukan script pemrograman atau *command line shells*.

Tk ditulis oleh John Ousterhout, penemu bahasa Tcl. Tk adalah tools untuk keperluan pembuatan GUI bagi Tcl. Dengan menggunakan Tk, dapat dibuat sejumlah *widgets*, yakni jendela pada layar yang memiliki sejumlah *feature* untuk pembuatan interaksi grafis (GUI) bagi bahasa Tcl.

*Software* R dapat berinteraksi dengan Tcl/Tk melalui paket R yang disebut 'tcltk'. Paket 'tcltk' *package* membuat dan menggunakan tcl/tk interpreter dari dalam R, sedemikian hingga interpreter ini dapat mengeksekusi perintahperintah yang dikenal dalam bahasa R [6, 7].

#### R Commander

Meskipun R bukan merupakan *software* yang berbasis GUI (*Graphical User Interface*) seperti pada S-PLUS (versi komersial dari bahasa S) tetapi pada R terdapat *package* tcltk dan tcl/tk [8] yang merupakan *GUI toolkit* untuk membangun *interface* GUI yang lebih mudah digunakan.

Salah satu paket GUI yang disusun dengan toolkit ini adalah *R Commander*. *R commander* atau yang biasa disingkat *Rcmdr* sendiri merupakan *package* atau *library* didalam R, yang memberikan *point and click* GUI untuk beberapa analisa statistika standar. Beberapa menu yang tersedia pada R Commander diberikan pada bagian berikut. *Data Management* meliputi *input* dan *export* data (dalam format Excel, SPSS, Minitab Project dan Txt). *Basic statistics* meliputi statistik deskriptif, uji mean, proporsi, variansi dan lain-lain. *Advanced statistics tools* meliputi analisis multivariat, non-parametrik, analisis regresi dan lainlain. Selain itu terdapat berbagai jenis pilihan grafik untuk penyajian dan visualisasi data dan berbagai macam fungsi untuk membangkitkan data random berdasarkan karakteristik fungsi distribusi peluang tertentu.

Menu-menu tersedia di *Rcmdr* pada mulanya mungkin dirasa sudah cukup memadai untuk analisa statistik dasar yang paling sering digunakan pada masyarakat umum. Namun untuk para pengguna statistik di bidang ekonometri yang biasa bergelut dengan data-data runtun waktu (*time series*), menu yang telah ada pada *Rcmdr* belum mencukupi.

#### DESAIN DAN PENGEMBANGAN R *PLUG-IN*

*Rcmdr Plug-in* merupakan suatu menu atau fungsi tambahan (*plug-in*) yang disediakan untuk *Rcmdr* seperti layaknya fungsi *add-in* pada *Ms.Excel*. *Rcmdr Plugin* diperkenalkan oleh John Fox (pengembang *Rcmdr*) pada bulan April 2009 dalam packagenya yang bernama *RcmdrPlugin.TeachingDemos* [9]. Paket tersebut diperkenalkan sebagai *guideline* bagi pengguna *Rcmdr* yang ingin menambahkan atau membuat menu tambahan pada *Rcmdr*. Untuk membangun sebuah *plug-in*, secara prinsip sama seperti membangun suatu program baru yang berdiri sendiri seperti Rcmdr dengan bantuan paket *tcltk* dan *tcl/tk*. Hanya saja setelah semua fungsi dan program-program tambahan yang kita buat telah selesai dan siap digunakan, perlu dibuatkan sebuah menu yang disisipkan di bawah *top menu* dari *Rcmdr*.

Saat ini di server CRAN, telah tersedia sejumlah *Rcmdr plug-in*, salah satu diantaranya adalah Rcmdrplugin.epack [10]. *Plug-in* ini memuat menu GUI yang dapat digunakan untuk melakukan analisa statistika runtun waktu standar, yang seringkali digunakan dalam perkuliahan metode peramalan dan analisa runtun waktu ditingkat pengajaran sarjana S1 (*undergraduate* pada universitas di luar negeri). Akan tetapi berdasarkan pengamatan kami terdapat sejumlah kelemahan dari paket ini dengan diantaranya adalah paket yang tersedia memiliki banyak error (*buggy*). Kelemahan terkait dengan menu yang tersedia dikarenakan sebagian besar menu kurang teratur, tersebar pada sejumlah sub menu dari *Rcmdr* sehingga terkadang sulit untuk ditemukan dan digunakan. Selain itu menu yang tersedia hanya dapat digunakan untuk keperluan analisa model runtun waktu univariat. kelemahan yang lain tentang dialog input dan output yang tersedia kurang interaktif, terlalu sederhana, dan tidak mencukupi kebutuhan untuk keperluan komputasi dari metode statistika yang dikenalkan dalam perkuliahan metode peramalan, analisa runtun waktu dan ekonometri, khususnya jika dibandingkan dengan fasilitas *software* ekonometri komersial Eviews yang telah digunakan untuk keperluan komputasi kuliah-kuliah diatas, yang ditawarkan di lingkungan program studi Statistika di FMIPA UGM.

Untuk itu, dikembangkan *plugins* baru pada R Commander yang disebut sebagai *RcmdrPlugin.Econometrics* [2]. Ada beberapa *goal design* yang menjadi filosofi dari pengembangan *plug-in* ini. Filosofi pertama adalah *Open Source* dan *Multiplatforms*. *RcmdrPlugin.Econometrics* didesain agar dapat dijalankan pada setidaknya OS Windows dan Linux. Versi release dari *plug-in* akan bersifat *opensource* dan direncanakan untuk di-*upload* di CRAN. Filosofi kemudahan penggunaan terkait dengan struktur menu *RcmdrPlugin.Econometrics* yang didesain agar berkelompok sesuai jenis analisa yang diperlukan, terstruktur, *self-*

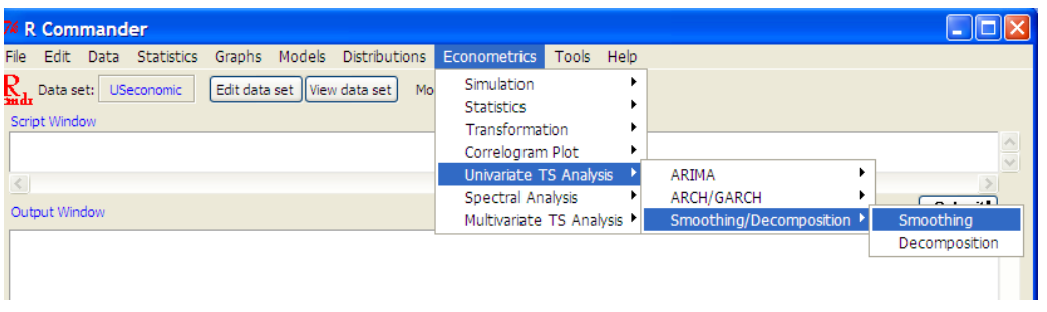

Gambar 1: Jendela menu *Rcmdr* dengan menu *RcmdrPlugin.Econometrics*

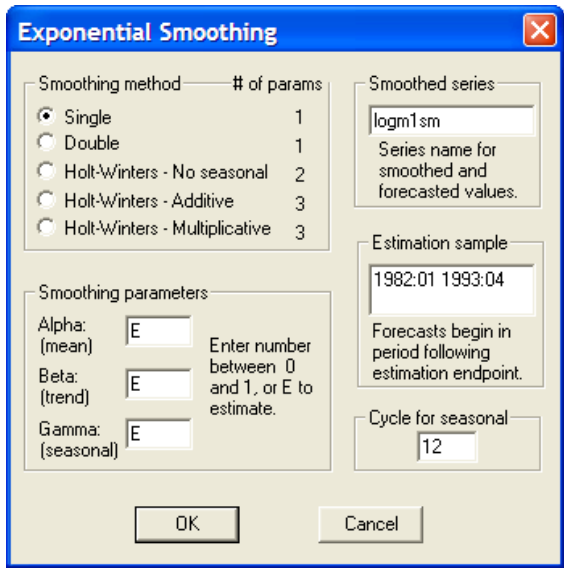

Gambar 2: Jendela dialog Eviews untuk Smoothing

*defined* dan mudah diakses. Sehubungan dengan dialog *Input - Output*, dalam mendesain jendela dialog *input* dan *output* dari GUI, digunakan *style* yang lebih komprehensif dan kompatibel dengan menu untuk analisa statistika yang sama pada *software* komersial rival, khususnya Eviews. *User* Eviews dapat menggunakan menu dan dialog yang tersedia dengan mudah. Selain itu, penggunaan *software* R sebagai *engine* komputasi dibelakang layar, membuat output yang akan dihasilkan oleh suatu menu, dapat diprogram agar lebih sesuai dengan kebutuhan langkah-langkah standar analisa statistika. Pada *plug-in coverage menu* tersedia menu yang dapat digunakan dalam analisa statistika "standar" untuk perkuliahan metode peramalan, analisa runtun waktu dan ekonometri yang ditawarkan oleh Program Studi Statistika FMIPA UGM Yogyakarta, seperti analisa eksponensial smoothing, model arima, arimax (arima dengan variabel eksogen), ARCH/GARCH, simulasi model ARIMA dan ARCH/GARCH, tersedia menu untuk keperluan analisa model runtun waktu multivariat sederhana, seperti analisa VAR, Cointegration. Dalam pengembangan di masa yang akan datang, direncanakan akan disediakan menu untuk keperluan model-model runtun waktu yang populer di kalangan praktisi ekonometrik, baik model linear, maupun non linear. Versi beta dari paket *plug-in* ini

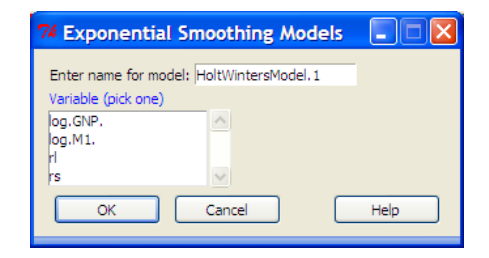

Gambar 3: Jendela dialog Exponential smoothing pada RcmdrPlugin.epack

direncanakan untuk di-*release* pada kuartal pertama tahun 2010.

#### ILUSTRASI PENGGUNAAN RCMDRPLUGIN.ECONOMETRICS

Tampilan menu dari plugin pada jendela Rcommander diberikan pada gambar 1. Untuk mengilustrasikan penggunaan *plug-in* ini, akan diberikan contoh dengan menggunakan analisa statistika metode penghalusan eksponensial (*exponential smoothing*). Dalam analisa berikut, digunakan data USEconomic yang tersedia pada paket tseries dalam R, berisikan empat variabel ekonomi, yang merupakan contoh E.3 dalam data yang diberikan pada Luetkepohl (1991). Untuk perbandingan, jendela menu untuk keperluan analisa eksponensial smoothing pada *software* Eviews dapat dilihat pada gambar 2.

Pada *plug-in* RcmdrPlugin.epack, tampilan jendela dialog input diberikan pada gambar 3, sedangkan jendela dialog dari *plug-in* RcmdrPlugin.Econometrics diberikan pada gambar 5. Terlihat bahwa jendela dialog RcmdrPlugin.Econometrics lebih komprehensif dan lebih kompatibel dengan jendela dialog untuk keperluan analisa statistika yang sama pada Eviews. Lebih lanjut, berbeda dengan jendela dialog pada Eviews, user dapat juga memasukkan panjang periode waktu untuk peramalan kedepan menggunakan metode smoothing terpilih.

Pada menu *eksponensial smoothing* pada paket Rcmdr-Plugin.Econometrics, akan ditampilkan output grafik interval konfidensi hasil prediksi bersama-sama dengan grafik data asli dan data hasil filtering dengan model terpilih, bisa dilihat pada gambar 4. Pada jendela output Rcommander, juga ditampilkan nilai estimasi parameter smoothing, data hasil filtering dengan model terpilih, dan nilai interval kon-

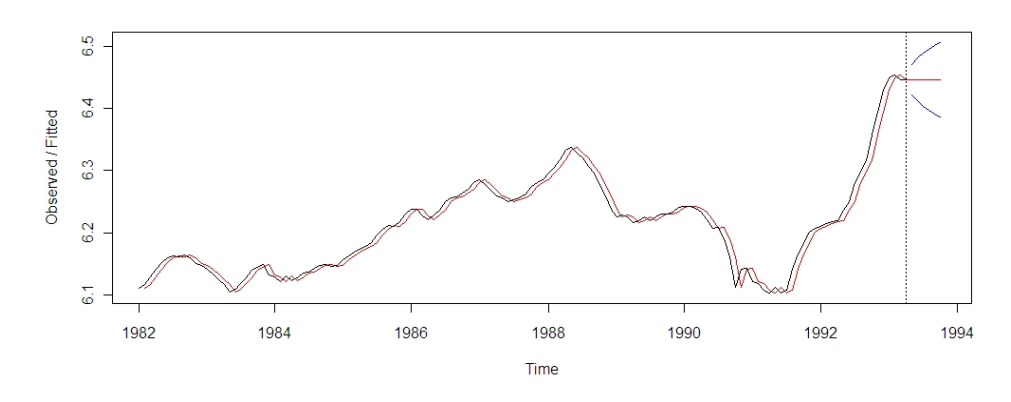

Gambar 4: Grafik output hasil Exponential smoothing pada RcmdrPlugin.Econometrics

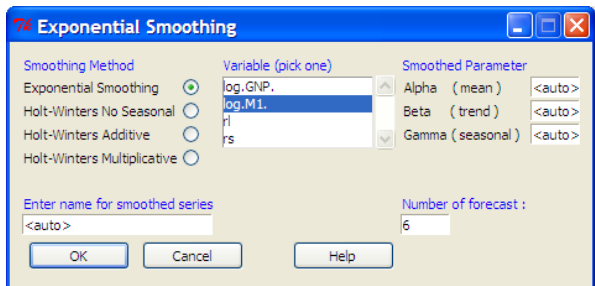

Gambar 5: Jendela dialog Exponential smoothing pada RcmdrPlugin.Econometrics

fidensi prediksi n-langkah kedepan. Sedangkan data hasil filtering, akan disimpan pada file data yang sedang aktif. Output dari menu ini diharapkan cukup mudah digunakan dan lebih sesuai untuk keperluan user pengguna, khususnya bila dibandingkan dengan output dari *software* Eviews.

# SIMPULAN

RcmdrPlugin.Econometrics merupakan menu tambahan (*plug-in*) R Commander untuk keperluan analisa ekonometri atau runtun waktu. *Plug-in* ini memiliki menu yang lebih komprehensif dibandingkan paket R sejenis dan lebih kompatibel untuk keperluan analisa statistika yang serupa pada Eviews. R dan paket RcmdrPlugin.Econometrics dapat menjadi salah satu alternatif pilihan *software* terbaik untuk keperluan analisa statistika.

# DAFTAR PUSTAKA

[1] The R Project for Statistical Computing: *R Project Contributors*. http://www.r-project.org/ contributors.html

- [2] Rosadi, D., Marhadi, A., Rahmatullah, F.: *Pengembangan library Graphical User Interface analisa runtun waktu untuk program Open Source R menggunakan bahasa open source Tcl/Tk dan aplikasinya dalam pemodelan permintaan minyak bumi*. In: Laporan kemajuan penelitian Insentif Riset Terapan Kemenristek. (2009)
- [3] sciviews: *SciViews-R, a GUI API for R*. http:// www.sciviews.org/SciViews-R
- [4] Fox, J.: *Commander : A Basic Statistics Graphical User Interface to R*. Journal of Statistics Software 14(9) (2005)
- [5] Universitat Augsburg: *Interactive Software developed at RoSuDa*. http://www.rosuda.org/ software
- [6] Dalgaard, P.: *Changes to the R-Tcl/Tk package*. R News 2(3) (2002)
- [7] Dalgaard, P.: *The R-Tcl/Tk interface*. In: Proceedings of the 2nd International Workshop on Distributed Statistical Computing Technische Universitt Wien, Vienna, Austria, Morgan Kaufmann Publishers Inc. (2001)
- [8] Welch, B., Jones, K., Hobbs, J.: *Practical Programming in Tcl and Tk*. 4nd edn. Prentice Hall (2003)
- [9] Fox, J.: *RcmdrPlugin.TeachingDemos*. (2009) http://www.cran.rproject.org.
- [10] Hodgess, E., Vobach, C.: *RcmdrPlugin.epack: A Menu Driven Package for Time Series in R*. In: Annual meeting of the The Mathematical Association of America MathFest, TBA, Madison, Wisconsin. (2008)